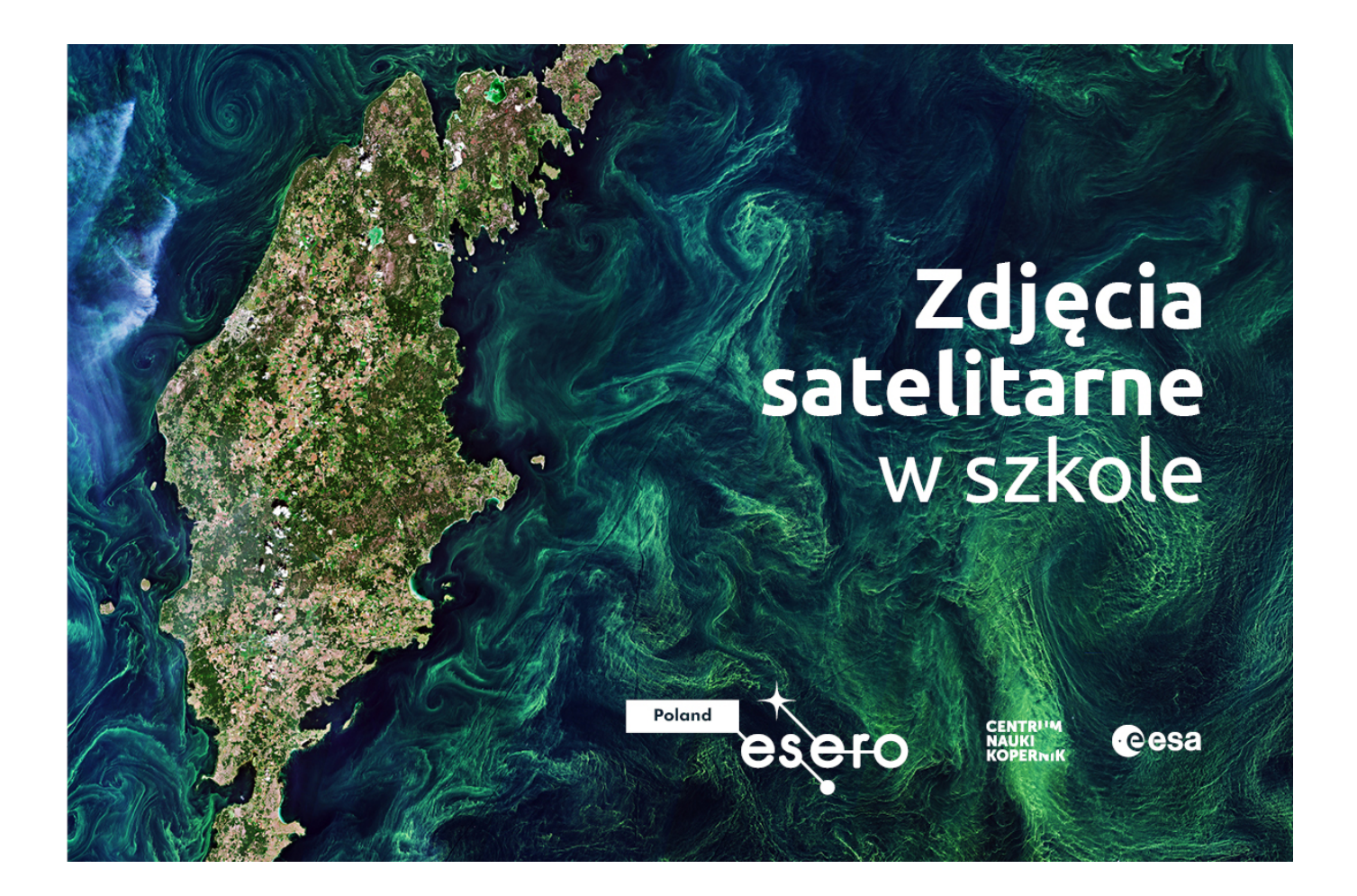

## **"Zdjęcia satelitarne w szkole"- bezpłatny kurs online dla nauczycieli - zapisz się!**

Centrum Nauki Kopernik zaprasza na kurs nauczycielki/li ze szkół podstawowych i ponadpodstawowych, zaczynających pracę ze zdjęciami satelitarnymi.

**Poruszane zagadnienia są opisane prostym językiem**, co sprawia, że pozornie trudne w użyciu narzędzia satelitarne mogą stać się pomocnym źródłem materiałów, przydatnych na lekcjach przyrody, geografii, fizyki, biologii, WOSu czy jęz. angielskiego.

**Sam/a możesz wybrać moduł** , czyli interesującą Cię część kursu i w dowolnym czasie oraz tempie, zapoznać się z jego treścią. Polecamy zacząć od pierwszych dwóch, które wyposażą Cię w umiejętności przydatne przy kolejnych omawianych tematach.

**Moduł 1** - Zdjęcia satelitarne. W module pierwszym wchodzimy w świat zdjęć satelitarnych. Zaczniemy od tego, czym są satelity i po co z nich korzystać. Przejdziemy przez ich typy, żeby skończyć na podstawach fizyki stojącej za powstawaniem tych zdjęć, które będziemy w kolejnych modułach analizować.

**Moduł 2** - Szukanie zdjęć. W module drugim skupimy się na narzędziu. Będzie nim

przeglądarka EO Browser. Zapoznasz się z tą prostą w obsłudze przeglądarką zdjęć z przeróżnych satelitów. Wspólnie przejdziemy przez proces tworzenia filmików, obrazujących zmiany zachodzące na danym obszarze, w danym czasie.

**Zapisz się!** : [Zdjęcia satelitarne w szkole | Navoica.pl](https://navoica.pl/courses/course-v1:CNK+CNK_1+2021/about?utm_source=freshmail&utm_medium=email&utm_campaign=Newsletter_naucz._Mooc_Okpk_11.05.2021)

Szczegóły: [Kurs online "Zdjęcia satelitarne w szkole" \(kopernik.org.pl\)](https://esero.kopernik.org.pl/kurs-online-zdjecia-satelitarne-w-szkole-2/)